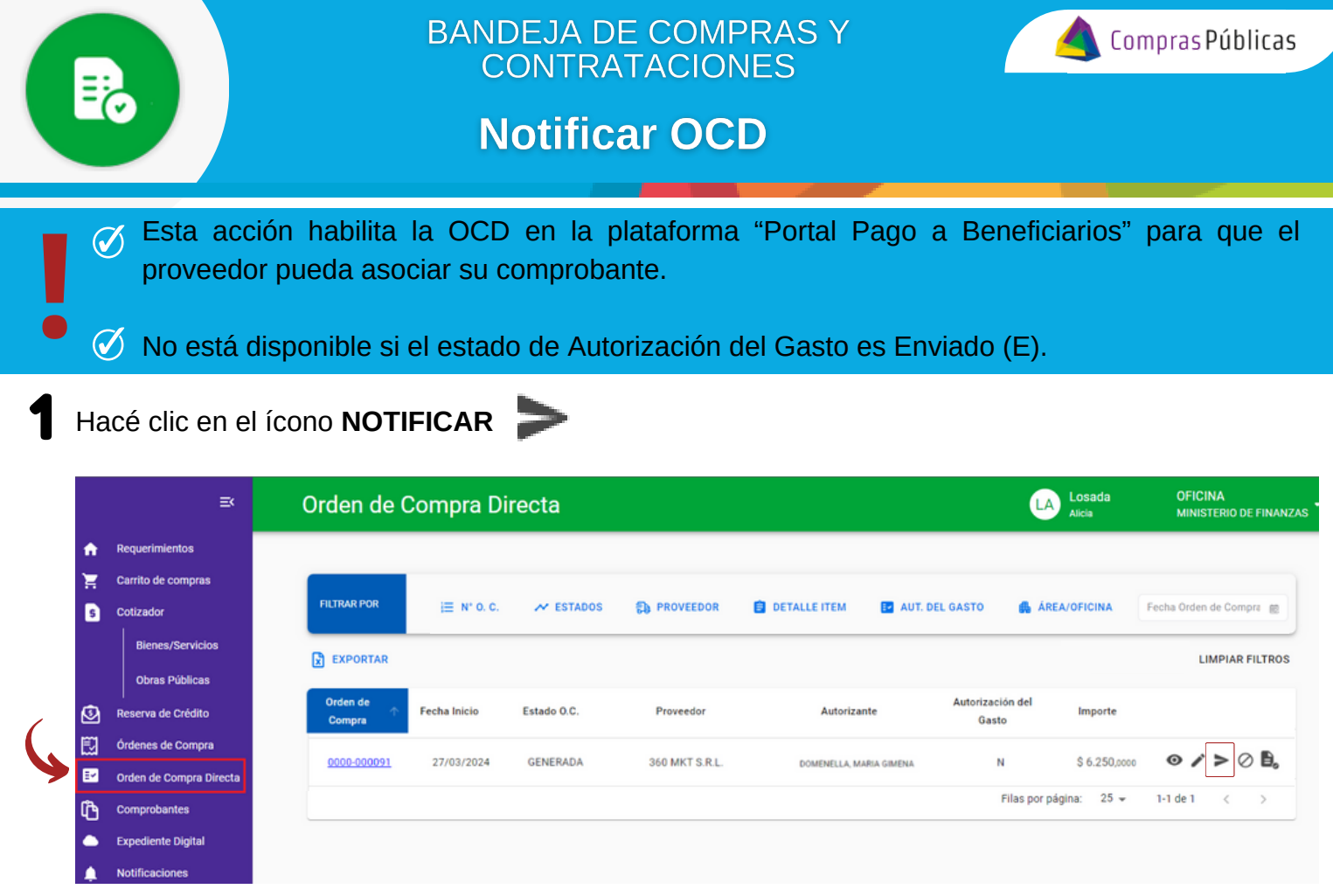

## Confirmá la acción y la OC pasará de estado "**GENERADA**" a "**NOTIFICADA**".

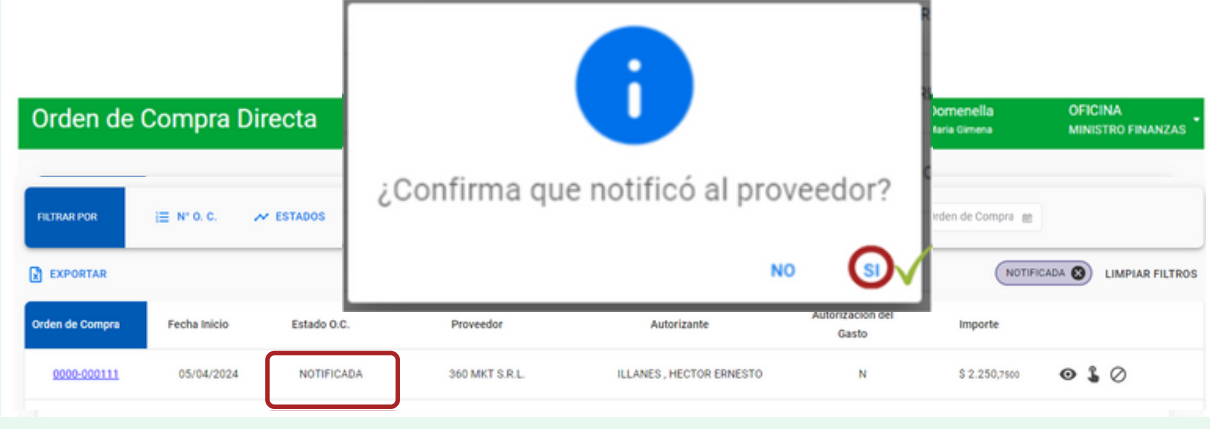

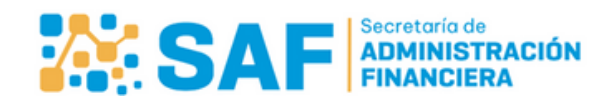

2

ī

Ministerio de<br>**ECONOMÍA Y<br>GESTIÓN PÚBLICA** 

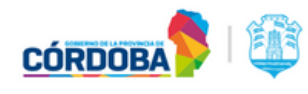